# **CPSC 314Computer Graphics**

Dinesh K. Pai

Nuts and bolts of OpenGL programming

#### **Announcements**

- **Assignment 1 now out. Due Jan 24.** 
	- See <coursepage>/resources.html
	- **README.txt has details on where to get required** libraries, and instructions for Windows and Linux
	- **TA is working on instructions for the Mac. Input** welcome.
- **"Prerequisite letter". Contact me if you received** email about this.
- **Today: Some practical aspects of programming** with OpenGL and vertex shaders

#### **Introduction to Assignment 1**

**Switch to demo** 

### **What you need to get started..**

- GLUT and freeGLUT
- **GLEW**
- GLM
- GLSL

#### **The good news**

- **Even though there are lots of details and** options, a few useful things go a long way.
- After initial setup, most of your effort will be on translating graphics concepts into code
- **For Assignment 1, this is already setup for you.** You mainly have to ensure you have the right libraries… and focus on the vertex shader.

- GLUT and freeGLUT
	- **Window system interface, animation timers**
	- **Simple, cross-platform. Alternative: GLFW**
	- **Event-driven interaction, register "callback"**
	- **Example: glutDisplayFunc(display)**
- $\mathcal{L}_{\mathcal{A}}$ GLEW
- $\mathcal{L}_{\mathcal{A}}$ GLM
- GLSL

- **GLUT and freeGLUT**
- **GLEW** 
	- **Magic to access OpenGL extensions. Just do it.**
- GLM
- GLSL

- **GLUT and freeGLUT**
- GLEW
- GLM
	- **A math library that matches GLSL math functions** (more about that later)
	- NOTE: we won't use Cvec3, Matrix4, etc. from Text
	- **GLM** is more general
- GLSL

- GLUT and freeGLUT
- GLEW
- T. GLM
- $\mathcal{L}_{\text{max}}$  GLSL
	- **OpenGL shading language**
	- C-like, w. data types and functions useful for graphics
		- vec3, vec4, dvec4, mat4, sampler2D ... (OpenGL data are floats unless qualified)
		- <matrix-vector multiplication>, smoothstep, reflect,...
	- **Used for both vertex shaders and fragment shaders,** with small differences

## **Pattern of an OpenGL program**

```
int main(int argc, char **argv) {
       initGlutState(argc,argv);
       glewInit(); // load the OpenGL extensions
```

```
initGLState();
initShaders();
initBuffers();
```
…

```
glutMainLoop();
return 0;
```
}

### **Call back function "display"**

**Registered with GLUT using** glutDisplayFunc(display)

}

static void display(void) { glUseProgram(h\_program) glClear(GL\_COLOR\_BUFFER\_BIT | GL\_DEPTH\_BUFFER\_BIT); drawObj(); glutSwapBuffers();

### **A closer look at GLSL shaders**

#### **Creating a Shader Program**

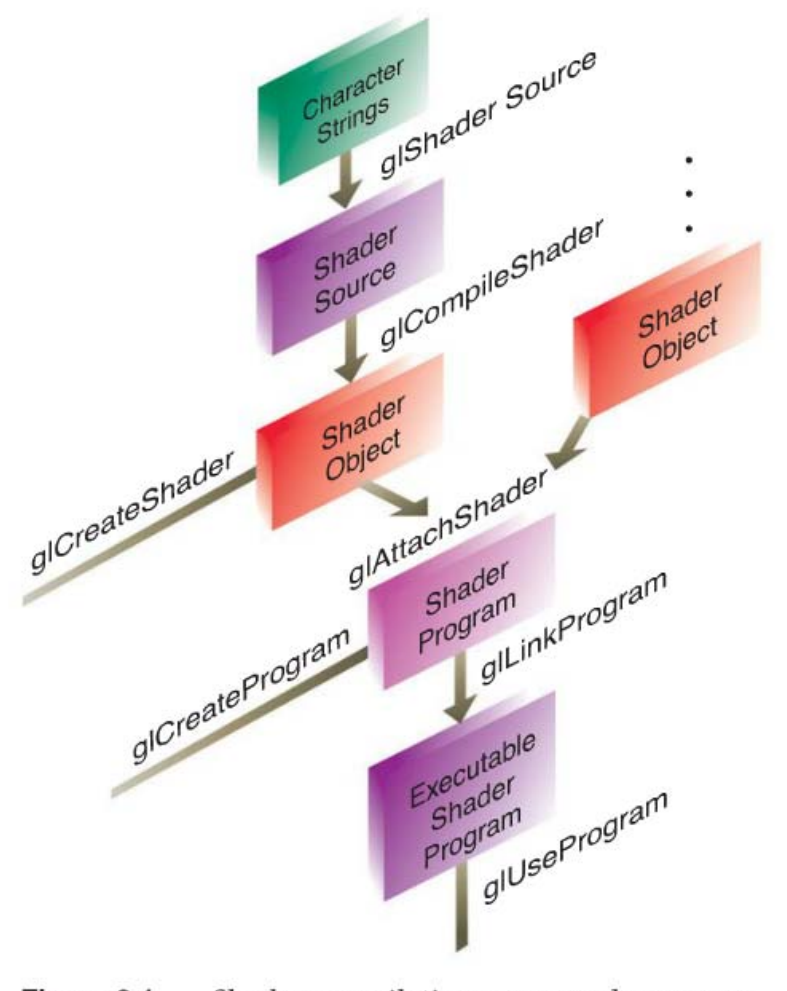

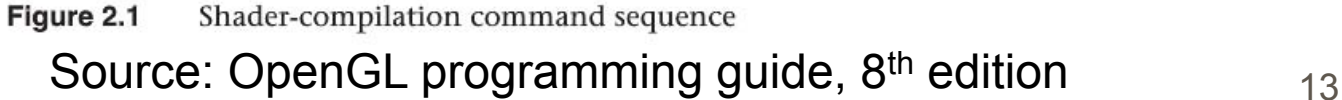

## **Vertex Shader from textbook's hw2d example**

```
#version 130
```

```
uniform float uVertexScale;
```

```
in vec2 aPosition;
in vec3 aColor;
in vec2 aTexCoord0, aTexCoord1;
```

```
out vec3 vColor;
out vec2 vTexCoord0, vTexCoord1;
```

```
void main() {
gl_Position = vec4(aPosition.x * uVertexScale, aPosition.y, 0,1);
vColor = aColor;
vTexCoord0 = aTexCoord0;
vTexCoord1 = aTexCoord1;
} 14
```
## **Snippets from Assignment 1 vertex shaders**

```
#version 330layout (location = 0) in vec3 Position;
layout (location = 1) in vec3 Normal;
struct MaterialInfo
{
  vec3 Ka;
  vec3 Kd;
  vec3 Ks;
  float Shininess;
};
uniform MaterialInfo Material;
uniform mat4 MVP; // ModelViewProjection Matrix
void main()
{
vec3 tnorm = normalize( NormalMatrix * Normal );
...gl Position = MVP * vec4(Position, 1.0);
}
```
#### **Next class**

- **Wrap up OpenGL nuts and bolts**
- Back to 3D Math for Graphics
	- Read rest of Chapter 2, Chapter 3 up to 3.5.